It is live! The JOMOPANS project is pleased to announce that our Good Environmental Status (GES) Tool is up and running at <u>https://jomopansgestool.au.dk</u>. There are three major functions of the tool: downloading <u>Data Files</u>, viewing <u>Maps and Layers</u>, and using our <u>GES Calculator Tool</u>.

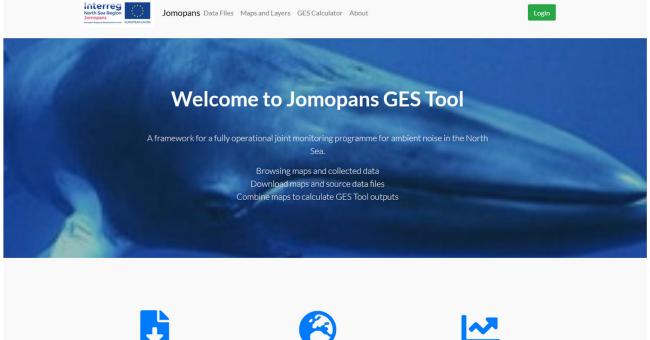

Data Files Search and download the source data files Maps and Layers

View all the input sound and habitat maps

GES Calculator Tool View and calculate the Good Environment Strategy tool In the Data Files tab, all of our North Sea soundscape maps for 2019 by month are freely available to download. Under the annual tab, we also have provided regional area maps, such as Dogger Bank and Danish Waters, as well as distribution or density maps for important North Sea species. From Waggitt. et al. 2020, we have formatted their density maps for cetaceans, such as harbor porpoise, and sea birds, such as northern gannet. JOMOPANS partner, Institute of Marine Research (IMR) in Norway provided distribution and spawning maps for various fish species, such as cod and plaice.

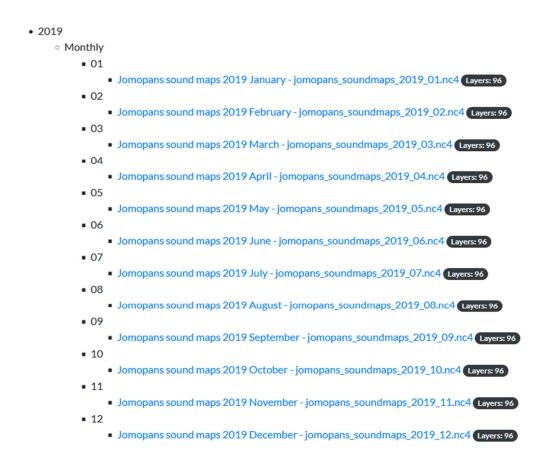

#### Annual

- Belgium belgium.tif Layers: 1
- Cod Distribution cod.tif Layers: 1
- Cod Spawning cod\_spawning.tif Layers: 1
- Common Guillemot Density common\_guillemot.tif Layers: 1
- Denmark denmark.tif Layers: 1
- Dogger Bank dogger\_bank.tif Layers: 1
- Germany germany.tif Layers: 1
- Haddock Distribution haddock.tif Layers: 1
- Haddock Spawning haddock\_spawning.tif Layers: 1
- Harbour Porpoise Density harbour\_porpoise.tif Layers: 1
- Herring Distribution herring.tif Layers: 1
- Herring Spawning herring\_spawning.tif Layers: 1
- Jomopans sound maps 2019 full year jomopans\_soundmaps\_2019.nc4 Layers: 96
- Kattegat kattegat.tif Layers: 1
- Minke Whale Density minke\_whale.tif Layers: 1
- Netherlands netherlands.tif Layers: 1
- Northern Gannet Denisty northern\_gannet.tif Layers: 1
- Northern North Sea northern\_north\_sea.tif Layers: 1
- Norway norway.tif Layers: 1
- Norwegian Trench norwegian\_trench.tif Layers: 1
- Plaice Distribution plaice.tif Layers: 1
- Plaice Spawning plaice\_spawning.tif Layers: 1
- Skagerrak skagerrak.tif Layers: 1
- Southern North Sea southern\_north\_sea.tif Layers: 1
- Sweden sweden.tif Layers: 1
- United Kingdom uk.tif Layers: 1
- Whitebeaked Dolphin Denisty whitebeaked\_dolphin.tif Layers: 1

In the Maps and Layers tab, users can view all of the Data Layers. For example, a sound dominance map for the month of June.

Note: In order to view the dominance maps, the Data Period must be set to 'Monthly', as the maps are presented by month. In order to view the species or area maps, the Data Period must be set to Annual. This is because the area maps are stable throughout the year, and the provided species maps are general density/species range maps for the entire year. To view cetacean and bird maps, you should select 'Species Density' in Data Measure, as these maps came from Waggitt. et al. 2020 density estimates. To view the fish maps, select 'Area Mask' as these are flat range maps for both the spawning areas and general distribution.

| View Jomopans             | s Maps                     |              |                         |  |
|---------------------------|----------------------------|--------------|-------------------------|--|
| Search for Layer by type  |                            |              |                         |  |
| Data Period               | Year                       | Month (optio | onal)                   |  |
| Monthly                   | × 2019                     | ∽ Jun        | un v                    |  |
| Data Type                 | Data Measure               | Data Subtyp  | Data Subtype (optional) |  |
| Sound Dominance           | ✓ Median Wind              | ~ 20db       | ~                       |  |
| Data Frequency (optional) | Data Percentile (optional) |              |                         |  |
|                           | ×                          | ~            | Find Layers             |  |

| Available Layers: | sounddominance_medianwind_20db_125hzmonthly_2019-06     | ~ | Select Layer |
|-------------------|---------------------------------------------------------|---|--------------|
|                   | sounddominance_medianwind_20db_125hzmonthly_2019-06     | - |              |
| +                 | sounddominance_medianwind_20db_63hzmonthly_2019-06      |   |              |
| <b>T</b>          | sounddominance_medianwind_20db_broadbandmonthly_2019-06 |   |              |
|                   | sounddominance_medianwind_20db_decade1monthly_2019-06   |   |              |
|                   | sounddominance_medianwind_20db_decade2monthly_2019-06   |   |              |
|                   | sounddominance_medianwind_20db_decade3monthly_2019-06   |   |              |
| İsland            | Suomi / Finland                                         | _ |              |

### Select Layer from available list:

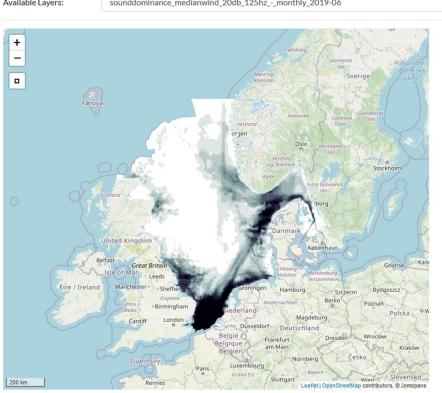

Layer Details

~

#### Layer Name: Sound Dominance, Median Wind,

20db, 125Hz Data Period: Monthly: June 2019 Original Layer Name: SoundDominance\_MedianWind\_20dB\_125Hz Source File: Download File Upload Date: 23 June 2021

#### Legend

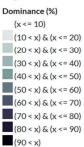

Available Layers:

sounddominance\_medianwind\_20db\_125hz\_-\_monthly\_2019-06

And most excitingly, the GES Tool. Here is where we can look at specific areas in the North Sea, such as the Southern North Sea, specific species distributions, such as harbor porpoise, and apply different noise dominance maps to those overlapping areas to calculate the total. In this example, the dominance layer models the median wind noise at the 125 Hz third-octave level, with a noise excess of 20 dB for the month of August in 2019.

### **GES Tool Input Layers**

| Dominance Layer                              | sounddominance_medianwind_20db_125hzmonthly_2019-08      |
|----------------------------------------------|----------------------------------------------------------|
| Species Habitat Suitability Layer (optional) | species_species-density_harbour-porpoise-areaannual_2019 |
| Area/Region Mask Layer (optional)            | area_mask_area-mask_southern-north-sea-areaannual_2019   |

## **GES Tool Input Maps**

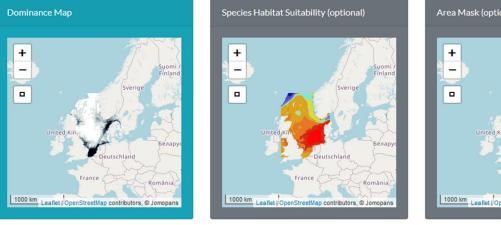

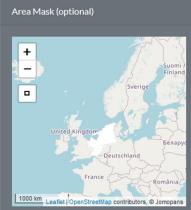

With these conditions, the pressure index for harbor porpoise in the southern North Sea is 0.25. In additional to this index number, there are three plots to help explain the context for the pressure index value:

- Dominance Histogram: Distribution of dominance in grid cells of the assessment area.
- Cumulative Distribution Function (CDF): A cumulative sum of the affected area from the high end of the distribution.
- The Pressure Curve: derived from the CDF. This is a very condensed expression of the conditions in the area under assessment.

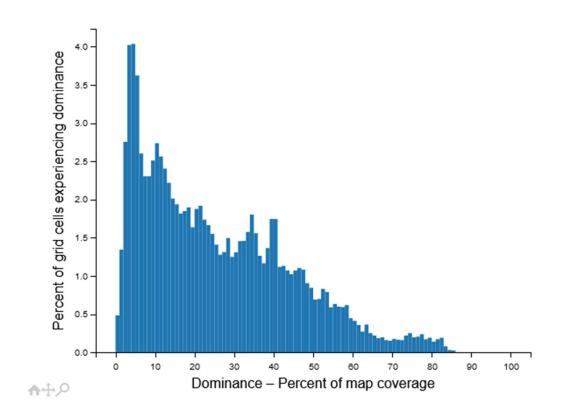

# **Dominance Histogram**

# **Exposure Function - Pressure Index: 0.25**

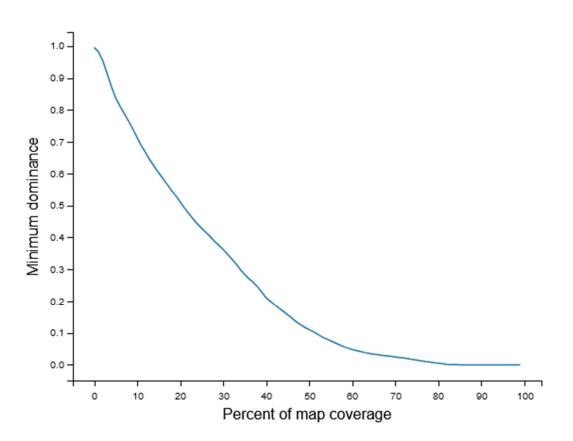

### Reference:

Waggitt, J. J., Evans, P. G., Andrade, J., Banks, A. N., Boisseau, O., Bolton, M., ... & Hiddink, J. G. (2020). Distribution maps of cetacean and seabird populations in the North-East Atlantic. *Journal of Applied Ecology*, *57*(2), 253-269.